## How to connect the "ON-AIR" sign to your Webstation

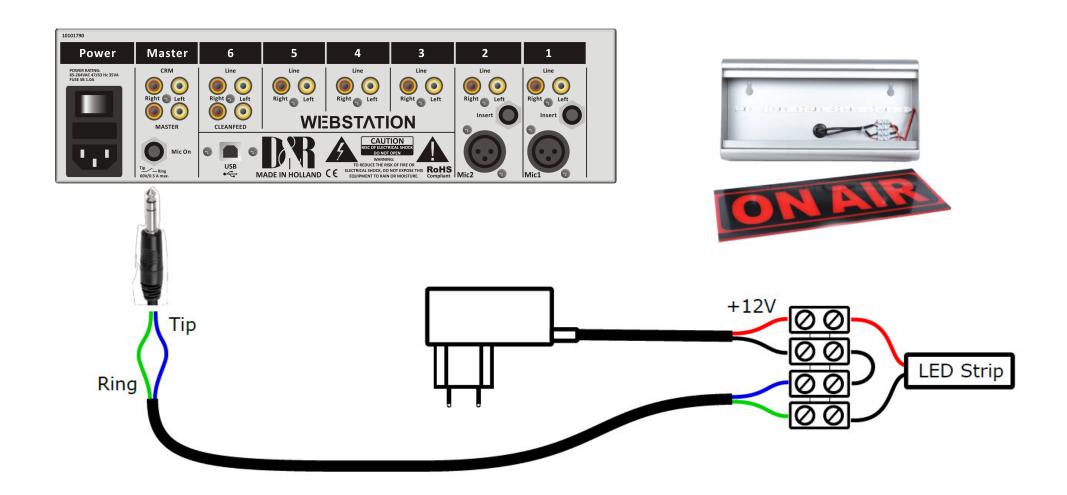